Bitget是一个数字货币交易平台,提供了多种数字货币交易服务,包括现货交易、 杠杆交易、合约交易等。用户可以根据自己的需求选择合适的交易方式,并按照平 台要求进行交易。下面我将简要介绍一下Bitget的交易方式以及合约交易的细则。

 首先,要进行Bitget的合约交易,需要先进行账户注册和实名认证。注册流程相对 简单,需要填写一些基本的用户信息即可。实名认证需要提供身份证照片等信息, 需要一些时间进行审核。一旦完成认证,就可以进入合约交易页面。

 在合约交易页面,用户可以选择不同的合约品种进行交易。Bitget提供了多种不同 的合约品种,包括比特币、以太坊等。用户可以选择自己熟悉的品种进行交易。在 选择合约品种后,用户需要选择交易类型,包括开多、开空、平多和平空。开多和 开空是进行买卖交易,用户可以根据行情进行选择。平多和平空是进行平仓操作, 可以看做是对之前的开仓操作进行平仓,获得盈利或减少亏损。

 进行交易前,用户需要进行保证金充值。Bitget的合约交易可以通过USDT进行交 易,因此用户需要购买或充值USDT。在保证金充足的情况下,用户可以进行开仓 或平仓操作。

开仓操作需要用户输入开仓的价格和数量。在确认无误后,用户需要支付保证金 , 即交易所需要的交易保证金金额, 才能进行交易。支付保证金后, 用户可以进行 开仓操作。平仓操作和开仓操作类似,不过平仓操作需要填写平仓价格和数量。成 功平仓后,用户可以获得盈利。

 在Bitget进行合约交易时需要注意一些事项。首先,需要仔细观察行情,选择合适 的开仓时机,避免盲目开仓。其次,保证金需充足,避免爆仓。最后,要严格遵守 交易规则,不要进行擅自操作,避免造成不必要的损失。

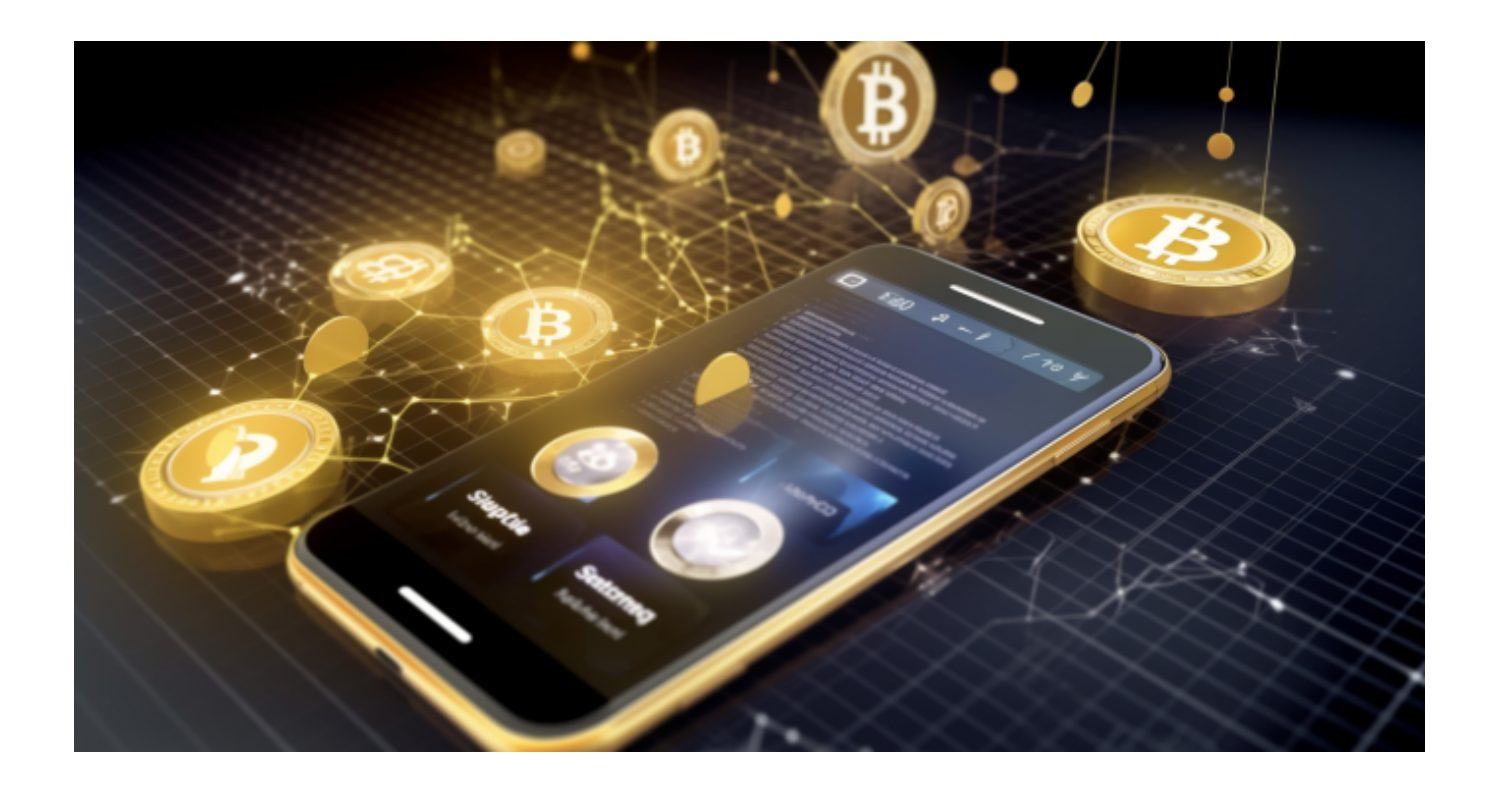

 Bitget合约广泛采集众多现货交易市场的指定数字货币交易价格,针对每个合约币 种选择3家以上主流交易所的币对作为指数权重成分,确保合约市场价格始终锚定 现货价格;并设计了异常处理逻辑,保证单个交易所价格出现大幅偏离时,指数波 动在正常范围内,消除用户对平台恶意插针现象的顾虑。同时凭借团队自主研发的 高性能交易系统,为投资者提供了流畅稳定的交易体验,自上线以来,Bitget保持 了0宕机0事故的记录,力求为投资者创造能够放心的交易环境。

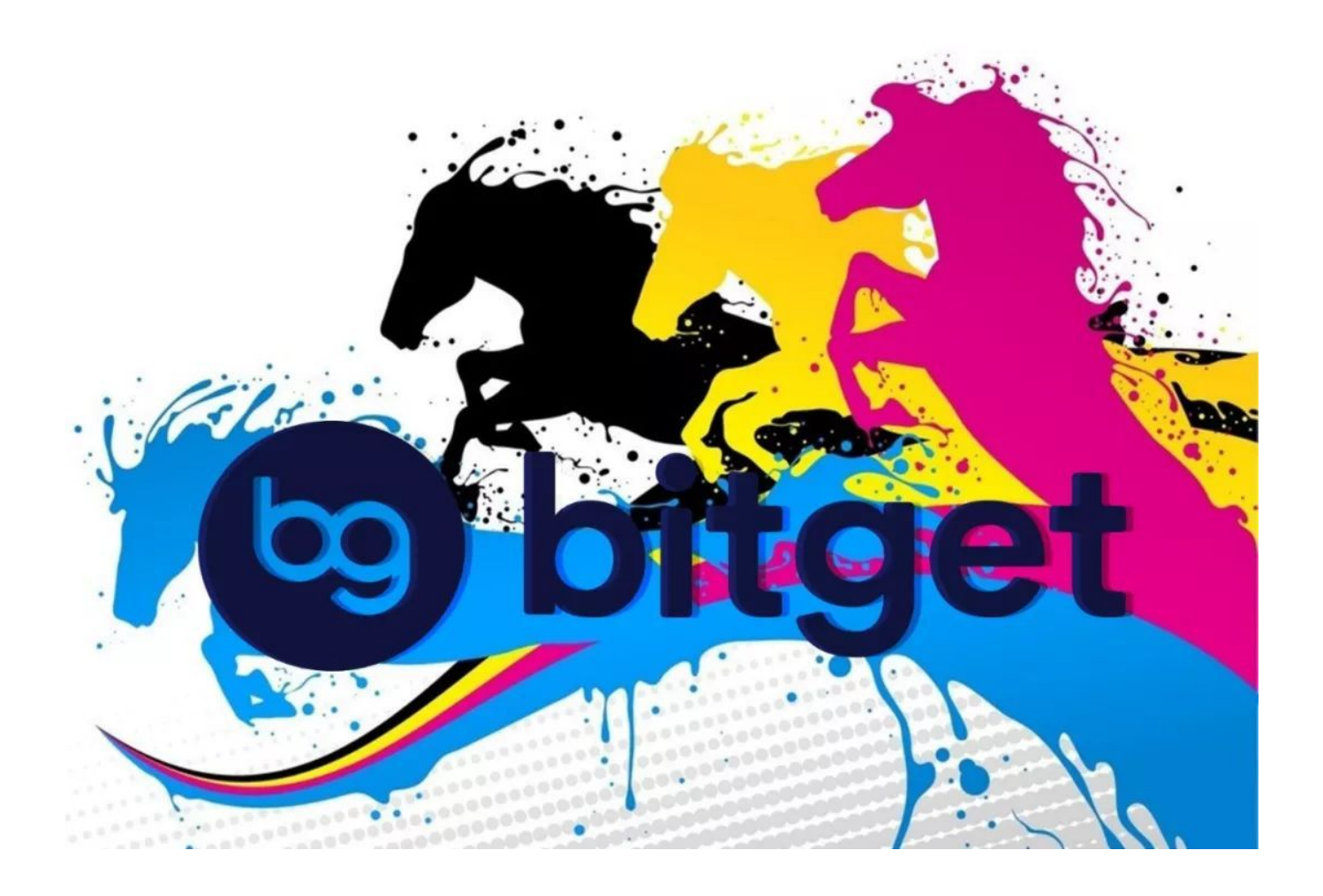